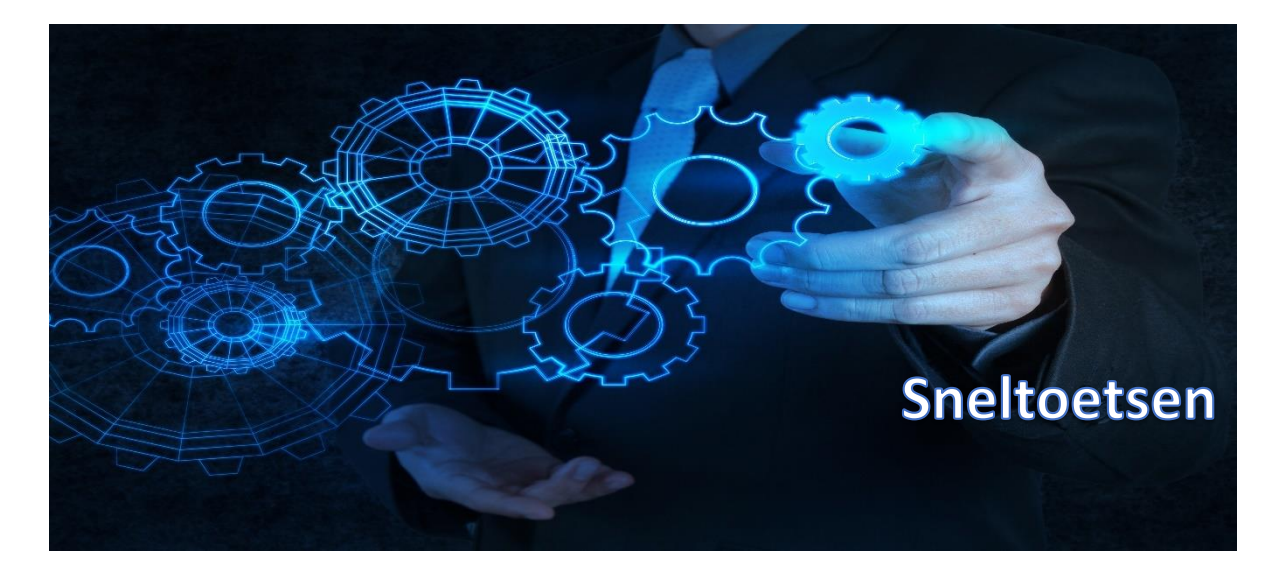

## Algemeen

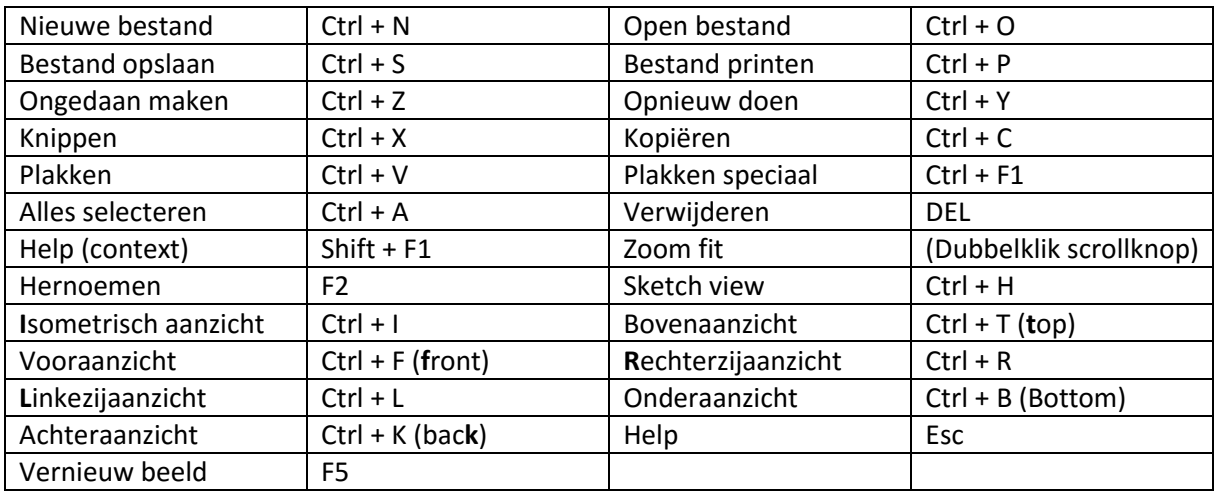

## Sketching

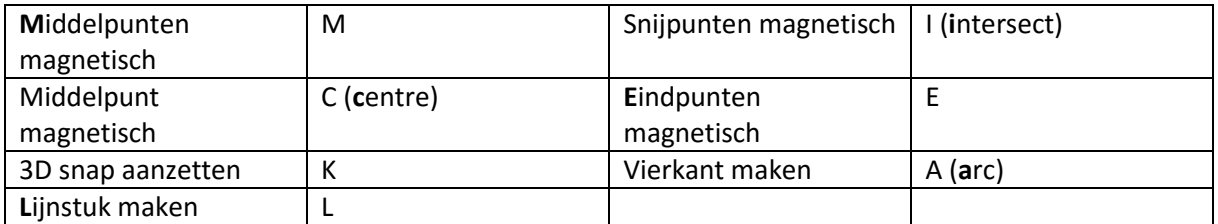

## Assembly

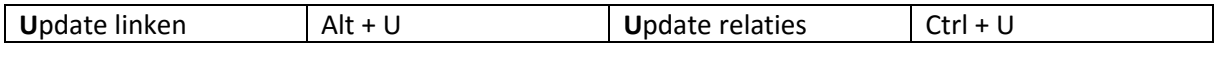

## Scrollknop

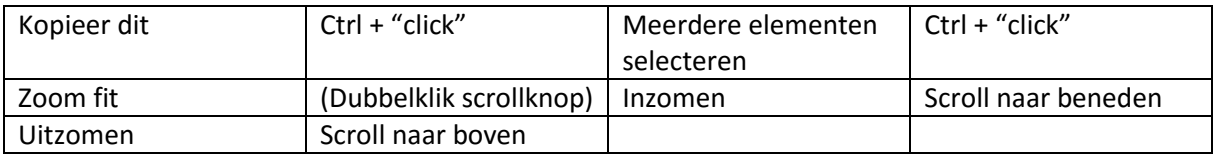